# Seminář Java

I

#### Program

- •Organizace semináře
- $\bullet$ Základní principy OOP
- $\bullet$ Úvod do programovacího jazyka Java
- $\bullet$ • Distribuce
- $\bullet$ Demonstrační příklad

# Informace, studijní materiály

- Stránky předmětu
	- http://www.fit.vutbr.cz/study/courses/IJA/
	- $\circ$  zadání úkolů, informace
	- konzultace
	- studijní materiály

# Proces Objektově orientované tvorby

- $\bullet$ Objektově orientovaná analýza
	- $\circ$  $\circ$  Porozumění řešené doméně
- $\bullet$ Objektově orientovaný návrh
	- $\circ$  $\circ$  Návrh řešení, model domény (struktura, aktivity)
- $\bullet$ Objektově orientované programování
	- $\circ$ Implementace řešení
- •Dobrý návrh tvoří 2/3 práce ...
- Je to proces, ne vodopád ...
- •• OOA je jazykově nezávislá

# Základy objektové orientace

- $\bullet$ Objektově orientované systémy:
	- $\circ$ kompozice doménově specifických objektových abstrakcí
	- $\circ$  sloučení dat a funkčnosti do objektu
	- objekty komunikují zasíláním zpráv
- Vlastnosti objektové orientace
	- Abstrakce (abstraction)
	- Zapouzdření (encapsulation)
	- Polymorfismus (polymorphism)
	- $\circ$  Dědičnost (inheritance) Hierarchie (hierarchy)

# Abstrakce

- zjednodušený pohled na reálný objekt <sup>⇒</sup> objektová abstrakce domény
- rozpoznávání podobností
- $\bullet$ sloučení (kompozice) objektových abstrakcí (objektů) do softwarového systému
- relativní

# Zapouzdření

- • Seskupení souvisejících idejí do jedné jednotky, na kterou se lze následně odkazovat jediným názvem.
- •Objektově orientované zapouzdření je seskupení operací a atributů (reprezentujících stav) do jednoho typu objektu. Stav je pak dostupný či modifikovatelný pouze prostřednictvím rozhraní (operace, metody).
- •• Omezení externí viditelnosti informací nebo implementačních detailů.
- •ukrývání detailů
- •• zaručené rozhraní

# **Objekt**

Objekt je doménový koncept mající:

- atributy
	- atribut je vlastnost objektu
	- $\circ~$  atribut není proměnná (i když je tak většinou deklarován)
	- $\, \circ \,$  atribut datum (dd/mm/rr)  $\, \Rightarrow$  počet sekund od LP 1970
	- $\, \circ \,$  atribut objem  $\Rightarrow$  součin tří hodnot
- stav
	- $\,\circ\,$  je reprezentován množinou hodnot atributů
	- v každém okamžiku je objekt <sup>v</sup> definovatelném stavu
- chování
	- operace (množina metod)
- $\bullet$ identitu

# Zpráva

- prostředek komunikace mezi objekty
- identifikátor objektu (příjemce zprávy)
- •• název operace, kterou má příjemce vykonat
- argumenty operace
- přímý výsledek zpracování zprávy

Java:

```
identifikator.pridej(100);
```
Smalltalk:

```
identifikator pridej: 100.
```
# Role objektů ve zprávách

Cistá ˇCistá objektově orientovaná prostředí (např. Smalltalk) mají pouze objekty, které hrají jednu z těchto rolí:

- odesílatel zprávy
- cíl zprávy
- $\bullet$ • odkazován proměnnou v jiném objektu
- $\bullet$ • odkazován argumentem zprávy

V hybridních prostředích existují kromě objektů i datové typy.

# Třída

- je šablona, podle které se vytvářejí objekty (tj. instance tříd). Každý objekt má stejnou strukturu a chování jako třída, jejíž je instancí.
- je množina všech instancí stejného vzoru.

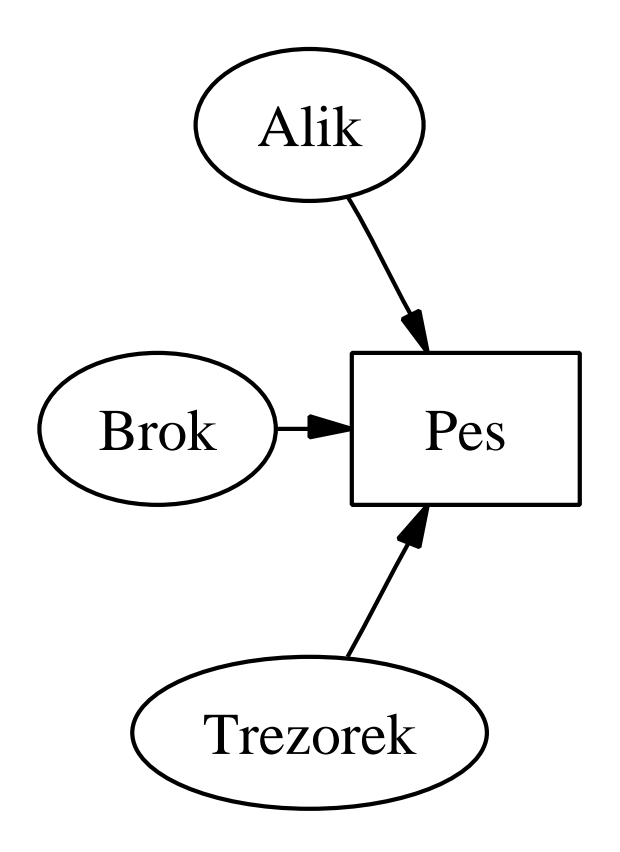

# Identita objektu

- $\bullet$ každý objekt je jedinečný
- $\bullet$ objekty téže třídy jsou různé
- $\bullet$  identita je vlastnost, podle které lze každý objekt identifikovat bez ohledu na jeho třídu nebo aktuální stav.
- $\bullet$ • většina OO jazyků vytváří jedinečné OID (např. adresa objektu)

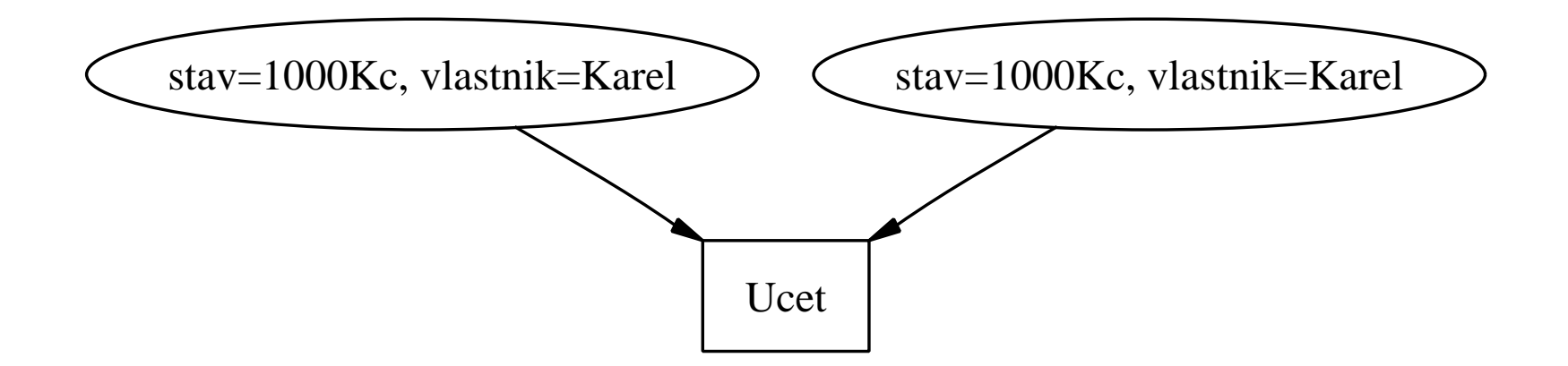

# Polymorfismus (mnohotvarost)

- • Logický vztah podobných operací (aplikace operací na podobné, ale technicky různé situace)
	- vícenásobná definice operace <sup>s</sup> jedním názvem, která (operace) tak může nabývat více implementací (implementuje různé chování)
	- $\circ$  atribut (proměnná) může odkazovat (obsahovat identifikátor) objekty různých tříd v různých okamžicích
- Časná Casná vazba
	- $\circ$  implementace operace (metoda) je vybrána v době kompilace
- Pozdní vazba (dynamická vazba)
	- je technika dosažení polymorfismu
	- $\circ$  implementace operace (metoda) se vybere za běhu podle třídy objektu

#### Hierarchie

- Klasifikace pořadí abstrakcí
- •Dědičnost (inheritance)
- Skládání
	- agregace (aggregation)
	- kompozice (composition)

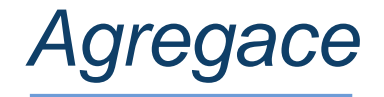

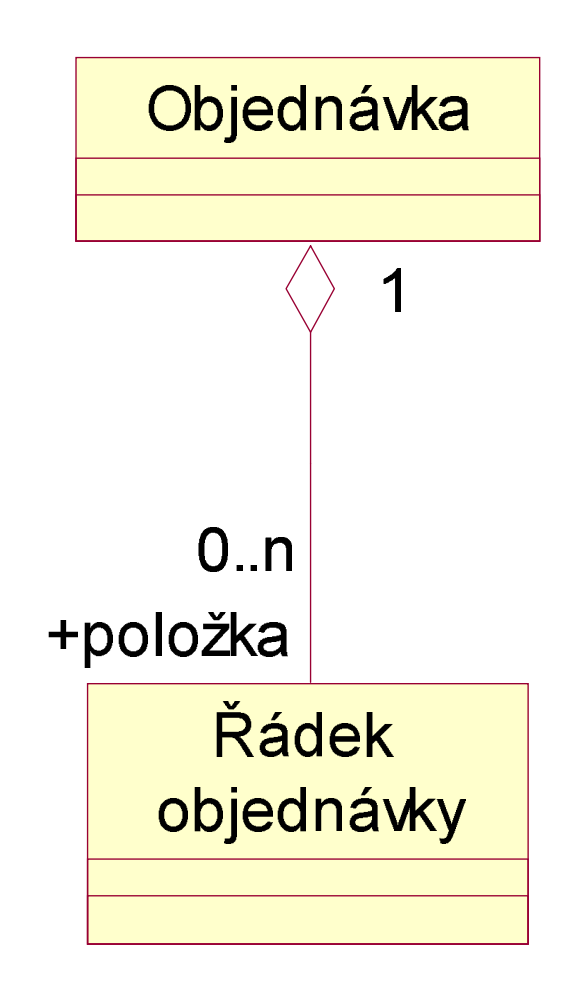

#### Dědičnost

- $\bullet$ zobecňování (generalizace)
- $\bullet$ specializace

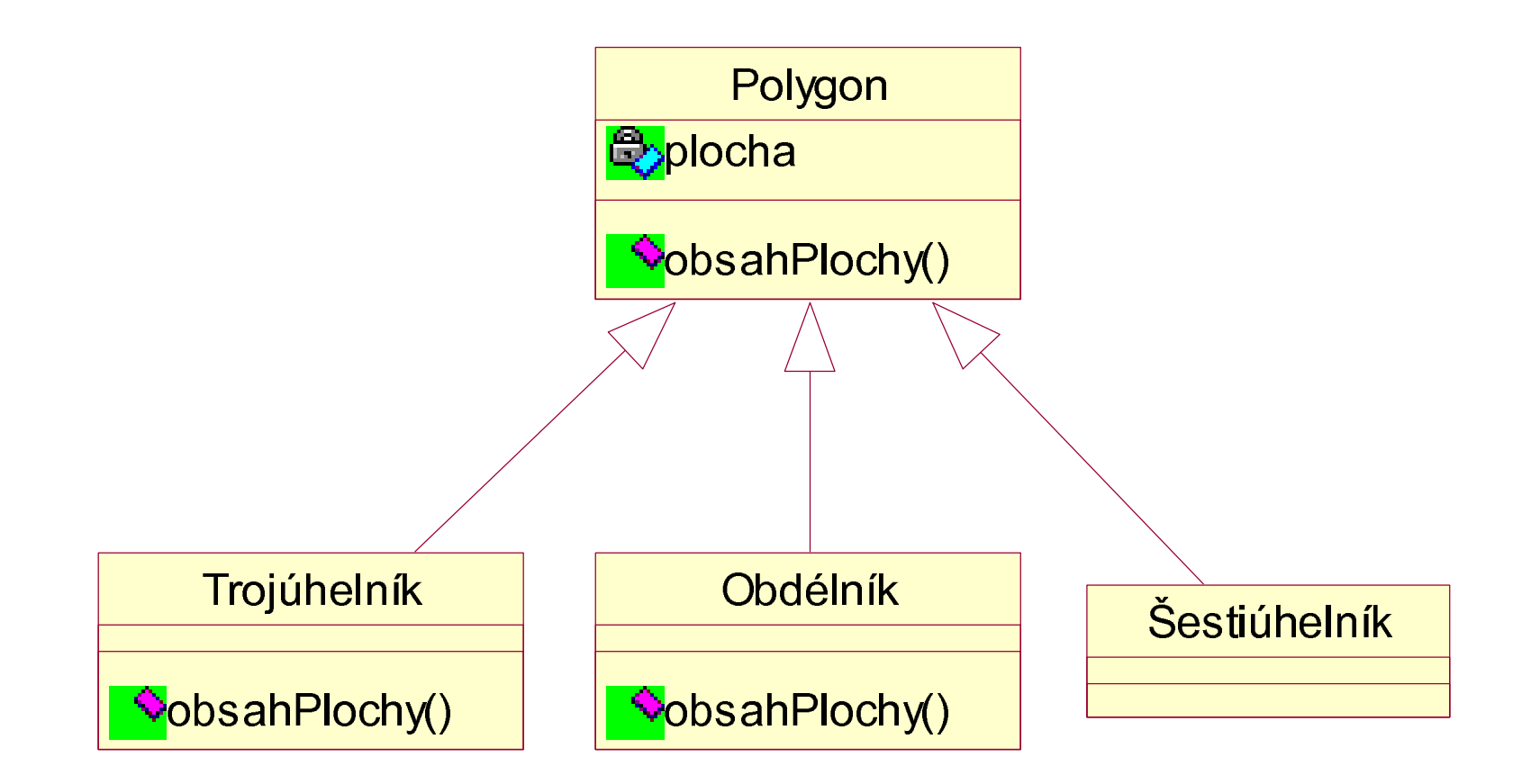

#### Dědičnost

- přepisování (overriding) je změna definice metody zadané v třídě T v některé z podřízených tříd
- přetěžování (overloading) je technika vícenásobné definice operace v jedné třídě.

Přetěžování metod (Java): prevedNa(Ucet u, int castka); prevedNa(Ucet u);

Smalltalk nezná přetěžování:

```
preved: castka na: u.
prevedNa: u.
```
#### Další vlastnosti OOP

- Typy
	- $\,\circ\,$  třída je chápána jako komplexní typ
	- $~\circ~$ statická kontrola typů
	- $\circ$  dynamická kontrola typů
- Souběžnost
	- $\circ$  objekty mohou konat ve stejném čase
	- procesy, vlákna
- Perzistence
	- Uložení stavu / dat během evoluce
	- Serializace

### OOP – historie

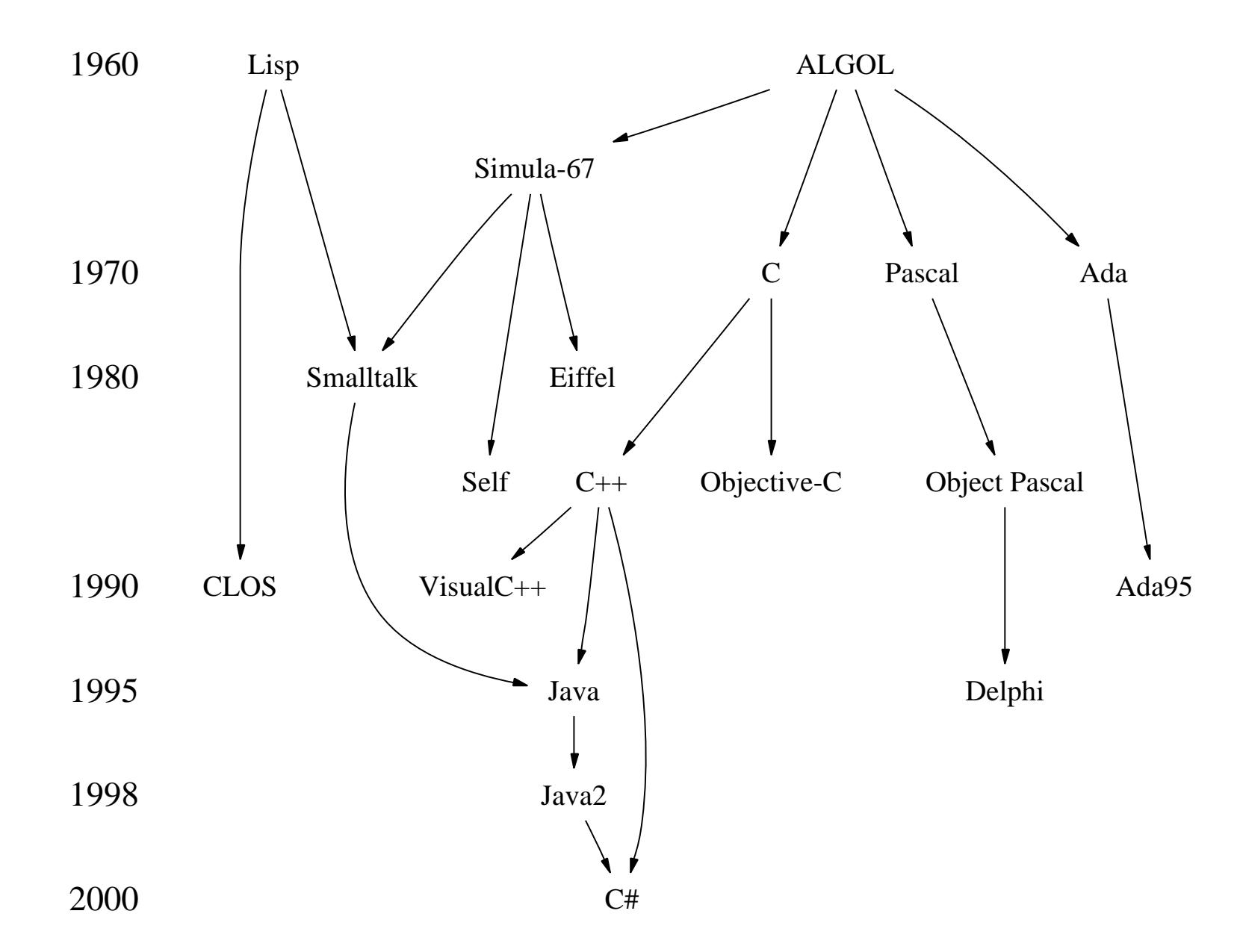

# Programovací jazyk Java

Základní charakteristika

- univerzální (není určen výhradně pro specifickou aplikační oblast)
- $\bullet$ objektově-orientovaný
- •• statická typová kontrola
- •jednodušší než C++ (méně syntaktických konstrukcí, méně nejednoznačností v návrhu)
- v prům umer ˇěru vyšší produktivita programátorské práce v Javě než v  $C++$
- •• Java Virtual Machine – JVM (program v Javě je meziplatformně přenositelný na úrovni zdrojového i přeloženého kódu)
- •• automatické odklizení nepoužitelných objektů (automatic garbage collection)

# Programovací jazyk Java

Základní charakteristika

- zdarma dostupné nezměrné množství knihoven pro různorodé aplikační oblasti, např. na SourceForge a tisících dalších místech
- •• k dispozici je řada kvalitních vývojových prostředí (i zdarma) -NetBeans, JBuilder, Visual Age for Java, Eclipse, IDEA
- •reálným soupeřem je (Microsoft) C# (zatím převážně na platf. Windows)

Srovnání (názory)

- Java vs. C++ (http://c2.com/cgi/wiki?JavaVsCpp)
- • Java vs. Smalltalk (http://c2.com/cgi/wiki?JavaVsSmalltalk)

# Využití Javy

- vícevláknové aplikace (multithreaded applications)
- •• škálovatelné výkonné aplikace běžící na serverech (Java Enterprise Edition)
- •aplikace na přenosných a vestavěných zařízeních (Java Micro Edition)
- webové aplikace (servlety, JSP) konkurence proprietárním ASP, SSI, CGI
- zpracování semistrukturovaných dat (XML)
- přenositelné aplikace s GUI
- $\bullet$ aplikace distribuované po síti (applety nebo Java Web Start)

# Typy aplikací

- Konzolové aplikace
	- jednoduchá textová konzole
- GUI aplikace
- Applety
	- $\, \circ \,$  běží v HTML prohlížečích
	- $\circ$  mají silná bezpečnostní omezení

#### Java – platforma

Java platformu tvoří:

- Java Virtual Machine (JVM)
- překladač a další vývojové nástroje
- $\bullet$ • Java Core API (základní knihovna tříd)

Java je tedy dána...

- $\bullet$  definicí jazyka (Java Language Definition) - syntaxe <sup>a</sup> sémantika jazyka
- $\bullet$ popisem chování JVM
- $\bullet$ popisem Java Core API

Java – vývoj

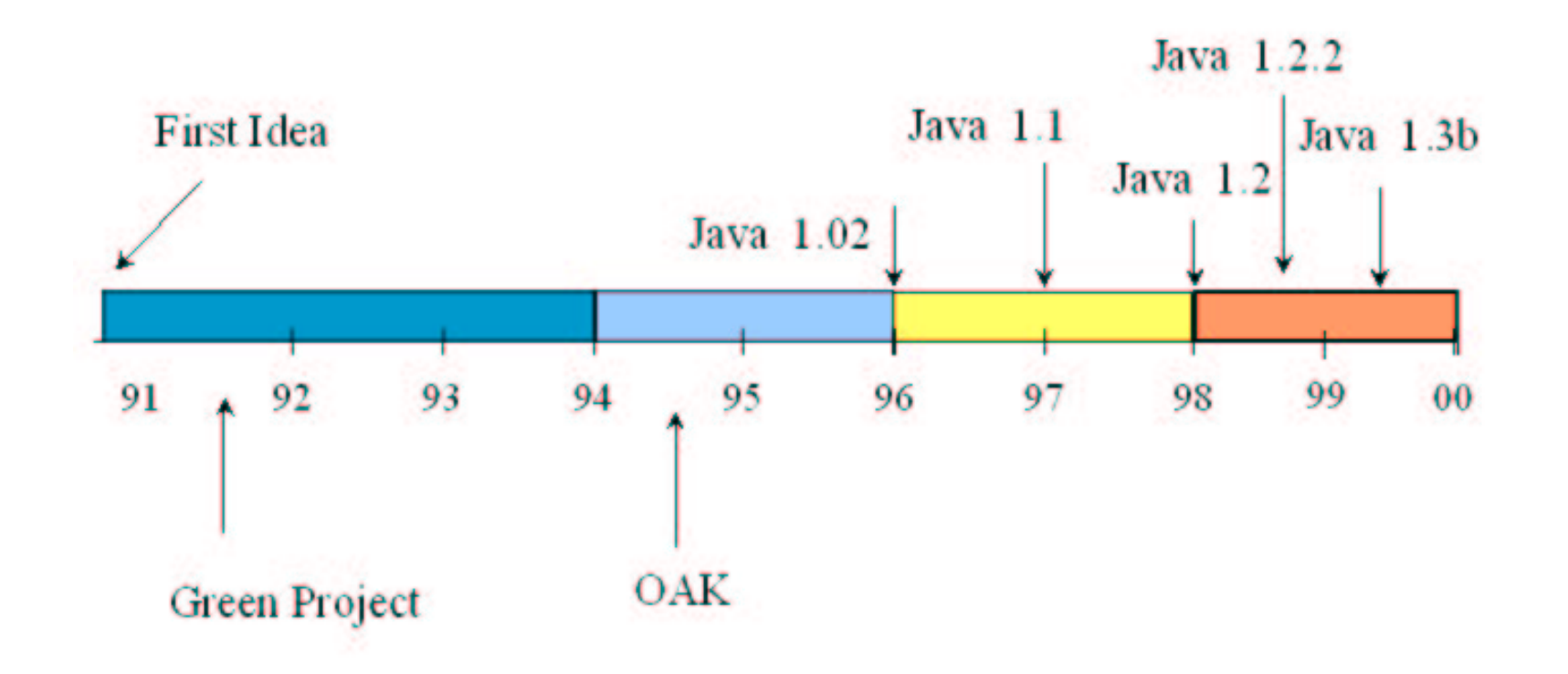

#### Specifikace <sup>a</sup> implementace Javy

- Specifikace Javy
	- nap ˇr. Java 2 Standard Edition, v1.4
	- nap ˇr. Java 2 Enterprise Edition, v1.4
- • Implementace Javy
	- nap ˇř. Java 2 **Software Development Kit**, v1.4.2 - obsahuje vývojové nástroje
	- nap ˇř. Java 2 Runtime Enviroment, v1.4 - obsahuje jen běhové prostředí pro spouštění hotových přeložených pg.

# Verze Javy

Hrubé členění

- verze Java (před Java 2)
- verze Java 2

CísloˇCíslování verzí:

- major číslo (např. Java 2, v1.4)
	- $\circ~$  při změně major čísla se může měnit Core API a někdy i jazyk
- $\bullet\,$  minor číslo (např. Java 2, v1.4.2)
	- zmen ˇěnu minor (třetího) čísla doprovází jen odstraňování chyb
- ke změně prvního čísla zatím nedošlo  $\ldots$  (?)

#### Aktuální verze

- Java 2 Standard Edition v1.5.0 (We have changed the version of this release from 1.5.0 to 5.0 to better reflect the level of maturity, stability, scalability and security built into J2SE. $)$
- •aktuálně vždy na webu http://java.sun.com

#### Verze Javy

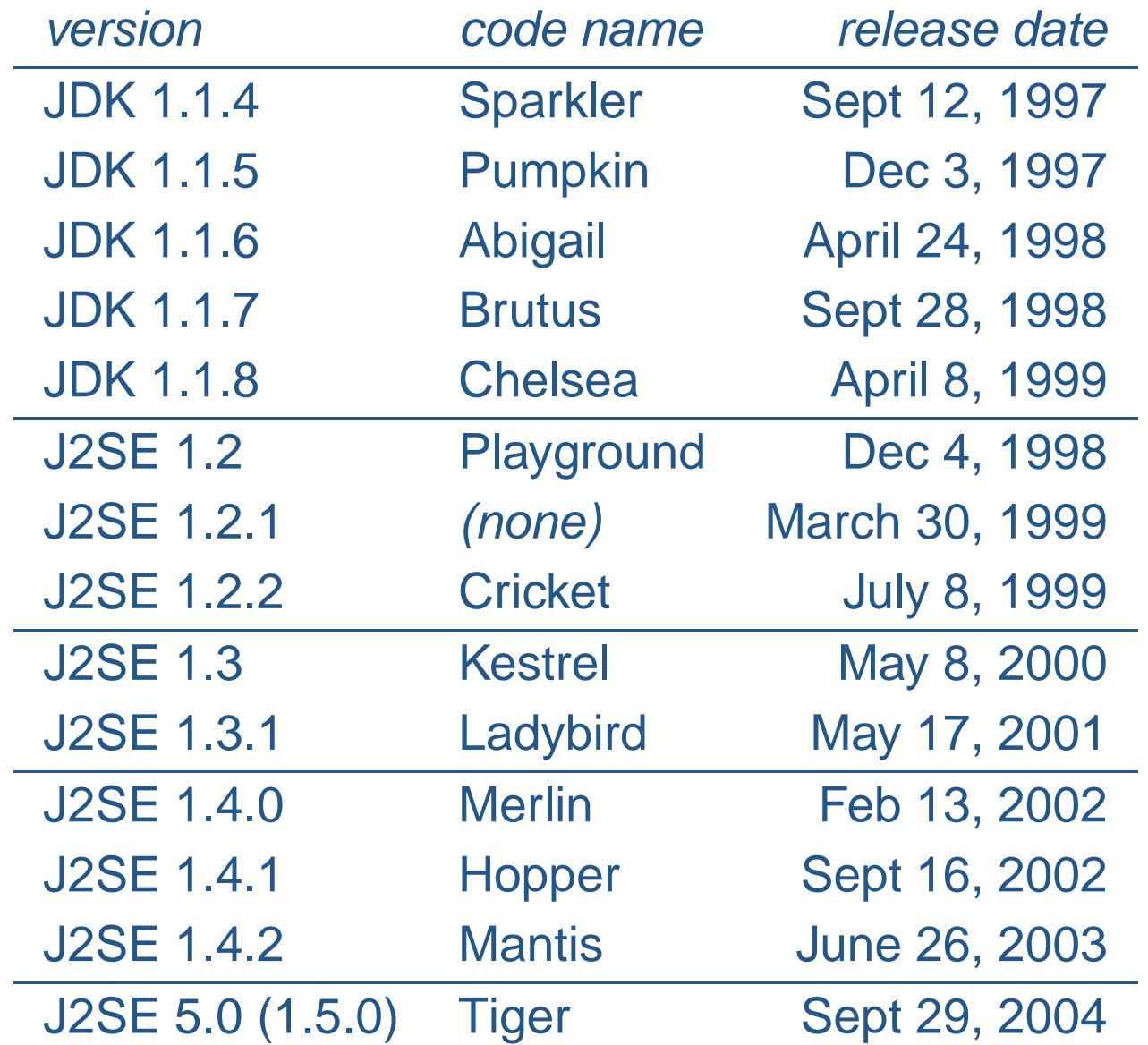

### Získání distribuce Javy

- $\bullet\;$  používání Javy pro běžný vývoj (i komerční) je zdarma
- •● redistribuce javového vývojového prostředí je dovolena pouze s licencí od Sunu
- redistribuce javového běhového prostředí je možná zdarma
- • distribuce vyvíjí Sun Microsystems Inc. (Javasoft) i další výrobci (např. IBM) a tvůrci Open Source

#### Stažení distribuce Sun

- •http://java.sun.com (pro Windows, Solaris, Linux)
- dokumentace se stahuje z téhož místa, ale samostatně (nebo lze číst z WWW)
- celkově vývojové prostředí J2SDK 1.4.2 vč. dokumentace zabere cca 220 MB na disku
- velikost operační paměti doporučeno 128 MB (a více :-))

# Obsah vývojové distribuce Javy

Obsah adresářů

- bin vývojové nástroje (Development Tools) určené k vývoji, spouštění, ladění a dokumentování programů v Javě.
- jre běhové prostředí Javy (Java Runtime Environment); obsahuje Java Virtual Machine (JVM), knihovnu tříd Java Core API a další soubory potřebné pro běh programů v Javě
- 1ib přídavné knihovny (Additional libraries) jsou další knihovny nutné pro běh vývojových nástrojů
- • demo – ukázkové applety <sup>a</sup> aplikace (Demo Applets and Applications); příklady zahrnují i zdrojový kód

### Nástroje ve vývojové distribuci

Pod Windows jsou to .exe soubory umístěné v podadresáři bin

- java spouštěč (přeloženého bajtkódu)
- javac překladač (.java -> .class)
- javadoc generátor dokumentace API
- jar správce archivů JAR (sbalení, rozbalení, výpis)
- jdb debugger
- appletviewer referenční prostředí pro spouštění appletů

#### Základní životní cyklus javového programu

- Program sestává z jedné (ale obvykle více) tříd (class)
- •Zdrojový kód každé veřejně přístupné třídy je umístěn v jednom  ${\tt souboru}$   $({\tt NazevTridy.java})$
- $\bullet$  Postup:
	- $\circ$  vytvoření zdrojového textu (libovolným editorem čistého textu) ⇒ Pokus.java
	- $\circ$  <code>překlad</code> (nástrojem javac) <code>Pokus.java</code>  $\Rightarrow$  <code>Pokus.class</code>
	- **spuštění, např.** java Pokus
- ◦•• překládá se javac název\_souboru\_s\_třídou (včetně přípony .java!!!)
- spouští se vždy udáním java název\_třídy (bez přípony .class!!!)

#### Java Virtual Machine

- •Překladač generuje byte-kód pro JVM
- $\bullet$ JVM interpretuje byte-kód
- $\bullet$ Optimalizace (JIT)

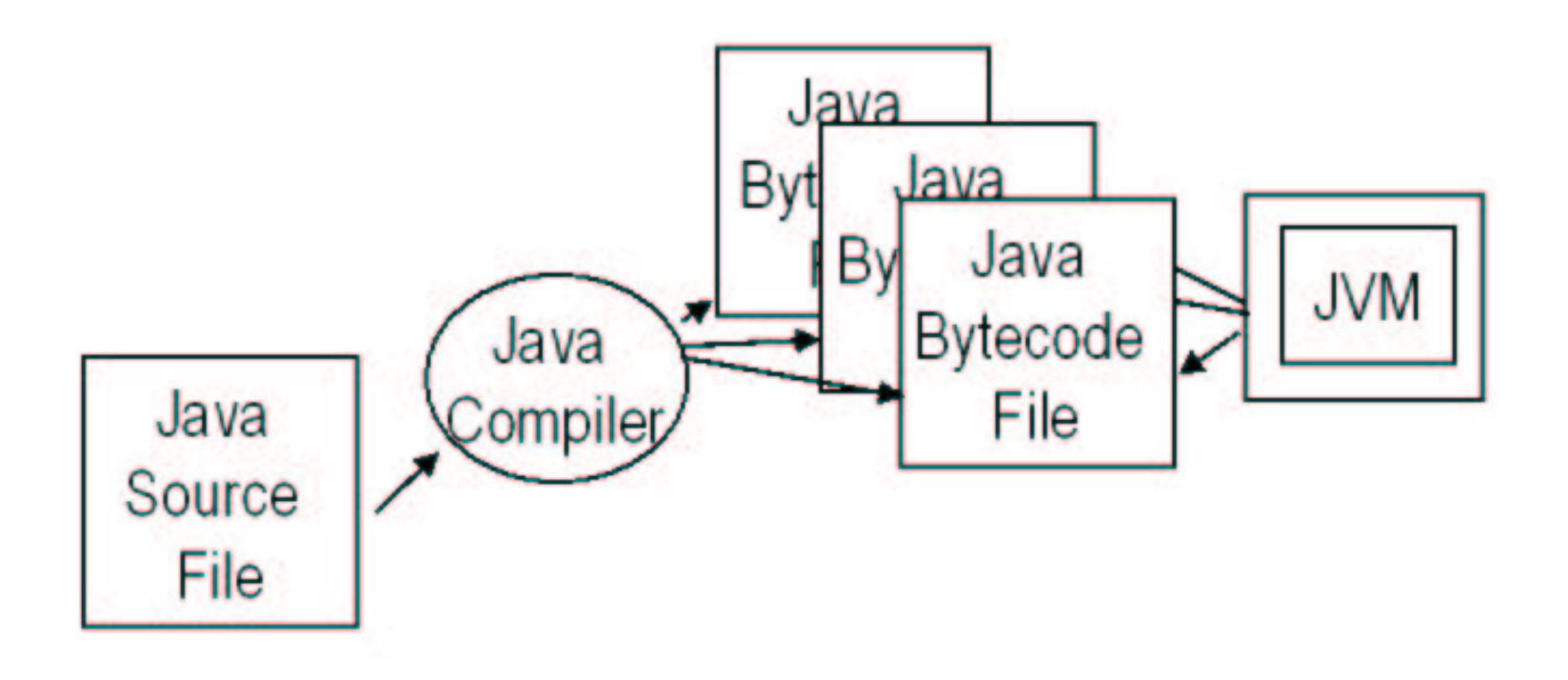

# Struktura javového programu

- •Každý netriviální javový program sestává z více tříd (class).
- •• Každá (veřejná) třída odpovídá jednomu souboru.
- •Třídy jsou členěny do balíků (package).
- $\bullet$ ● Zařazení do balíků znamená mj. umístění zdrojového souboru do příslušného adresáře!!!
- U běžné "desktopové" aplikace představuje vždy jedna (evt. více) třída vstupní bod do programu - je to třída/y obsahující metodu main.
- •**· Java je case sensitive!** (ucet x Ucet)

# Komentáře

- Základní typy komentářů (podobně jako např. v C/C++)
	- *řádkové* od značky / / do konce řádku
	- $\circ$  blokové (na libovolném počtu řádků) začínají /\* pak je text komentáře, končí \*/
	- dokumentacní <sup>ˇ</sup> (na libovolném pocti <sup>ˇ</sup> ˇrádku)˚ od znacky <sup>ˇ</sup> /\*\* po značku \* ⁄ Každý další řádek může začínat mezerami či \*, hvězdička se v komentáři neprojeví.

```
řádkový komentář
/*
   blokový
   (víceřádkový) komentář
*/
/**
   dokumentační
   (víceřádkový) komentář
*/
```
## Generování dokumentace

- •• Dokumentace má standardně podobu HTML stránek (s rámy i bez)
- • Dokumentace je generována nástrojem javadoc
	- 1. z dokumentačních komentářů
	- 2. a ze samotného zdrojového textu
- Lze tedy (základním způsobem) dokumentovat i program bez vložených komentářů!
- •Chování javadoc můžeme změnit volbami (options) při spuštění
- $\bullet$ • Dokumentační komentáře uvádíme:
	- $\,\circ\,$  Před hlavičkou třídy pak komentuje třídu jako celek.
	- $\circ$  $\circ~$  Před hlavičkou metody nebo proměnné - pak komentuje příslušnou metodu nebo proměnnou.

# Značky javadoc

javadoc můžeme podrobněji instruovat pomocí značek vkládaných do dokumentačních komentářů, např.:

**@author** specifikuje autora API/programu

**@version** označuje verzi API, např. "1.0"

**@deprecated** informuje, že prvek je zavrhovaný

**@exception** popisuje informace <sup>o</sup> výjimce, kterou metoda propouští ("vyhazuje")

**@param** popisuje jeden parametr metody

**@since** uvedeme, od kdy (od které verze pg.) je věc podporována/přítomna

**@see** uvedeme odkaz, kam je také doporučeno nahlédnout (související věci)

#### Ukázka aplikace

Soubor Pozdrav. java je umístěn v balíku IJA. seminar1 (tj. v adresáři IJA/seminar1)

```
package IJA.seminar1;
public class Pozdrav {
    // Program spouštíme aktivací funkce "main"
    public static void main(String[] args) {
        System.out.println("Ahoj!");
    }
}
```
Nezbytná pomůcka při programování v Javě: http://java.sun.com/reference/api/index.html

# Překlad

- 1. Máme nainstalován J2SDK 1.4.2
- 2. Jsme v adresáři \$HOME, v něm je podadresář IJA/seminar1, v nem **ěm je soubor** Pozdrav. java
- 3. Spustíme překlad javac IJA/seminar1/Pozdrav.java
- 4. Je-li program správně napsán, přeloží se "mlčky"
- 5. Výsledný .class (Pozdrav.class) soubor bude v témže adresáři jako zdroj

# Spuštění

- 1. Poté spustíme program Pozdrav: java -classpath . IJA.seminar1.Pozdrav
- 2. Volba překladače –classpath directory
	- zajistí, že (dříve přeložené) třídy používané při spuštění této třídy budou přístupné pod adresářem directory.
	- $-$ classpath  $\,$ . tedy značí, že třídy (soubory .class) se budou hledat v odpovídajících podadresářích aktuálního adresáře (adresáře .)
- 3. Je-li program správně napsán a přeložen, vypíše se Ahoj!

# Volba classpath

• definuje adresáře tvořící "kořenový" adresář pro hledání balíků a tříd

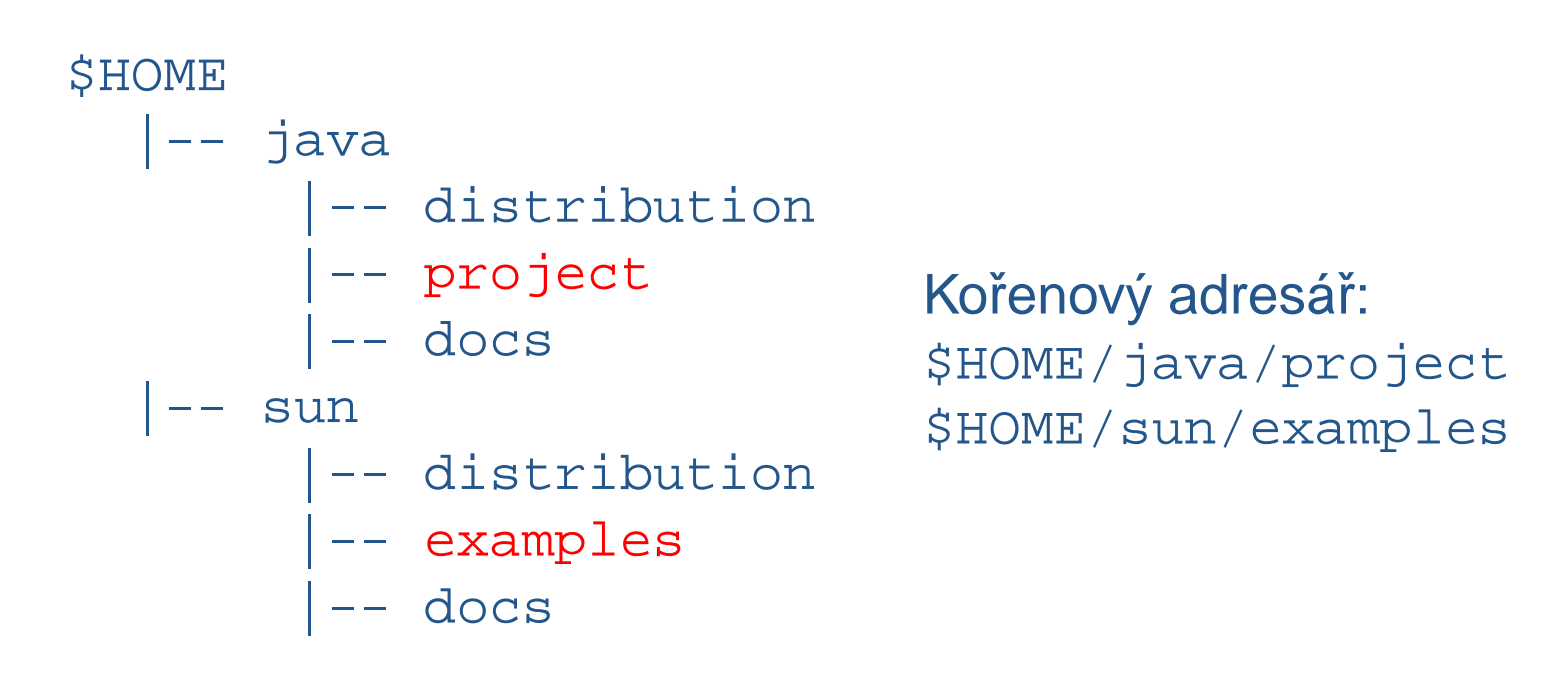

export CLASSPATH="\$CLASSPATH:\$HOME/java/project:..."

java -classpath "\$HOME/java/project:..."

# Co znamená spustit program?

Spuštění javového programu = spuštění metody main jedné ze tříd tvořících program

Aplikace může mít parametry:

- podobně jako např. v Pascalu nebo v C
- jsou typu String (řetězec)
- předávají se při spuštění z příkazového řádku do pole String[] args (argument metody main)

Metoda main

- nevrací žádnou hodnotu návratový typ je vždy(!) void
- •její hlavička musí vypadat vždy přesně tak, jako ve výše uvedeném příkladu, jinak nebude spuštěna!

#### Praktické informace

Co je nutné udělat

• Cesty ke spustitelným programům (PATH) musejí obsahovat i adresář \$JAVA\_HOME/bin

Co je vhodné udělat Systémové proměnné by měly obsahovat:

- $\bullet$ JAVA\_HOME = kořenový adresář instalace Javy, např. JAVA\_HOME=/usr/local/j2sdk1.4.2
- • $\bullet$  CLASSPATH = cesty ke třídám (podobně jako v PATH jsou cesty ke spustitelným souborům), např. CLASSPATH=\$HOME/java

#### Distribuce Javy na FIT

- sun00.fit.vutbr.cz sun11.fit.vutbr.cz ◦ J2SE 1.4.2
- merlin.fit.vutbr.cz◦ J2SE 5.0 (1.5.0)

```
Ukázkový příklad – I
```
Adresář \$HOME:

```
java
  --- IJA
        |--- seminar1
                  |--- Pozdrav.java
```
Soubor Pozdrav. java

```
package IJA.seminar1;
public class Pozdrav {
    // Program spouštíme aktivací funkce "main"
    public static void main(String[] args) {
        System.out.println("Ahoj!");
    }
}
```
# Ukázkový příklad – II

Překlad

- cd \$HOME/java
- javac IJA/seminar1/Pozdrav.java

Spuštění

- java -classpath . IJA.seminar1.Pozdrav
- Spuštění
	- cd \$HOME

• java -classpath \$HOME/java IJA.seminar1.Pozdrav Spuštění

- export CLASSPATH="\$CLASSPATH:\$HOME/java"
- java IJA.seminar1.Pozdrav